[Introduction](#page-1-0) [Vectors](#page-3-0) [Matrices \(Intro\)](#page-20-0) [Matrices \(Operations\)](#page-24-0) [Matrices \(Properties\)](#page-32-0)

000000

# Matrix Algebra

Dr. Michael Fix [mfix@gsu.edu](mailto:mfix@gsu.edu)

Georgia State University

11 January 2024

Note: The slides are distributed for use by students in POLS 8810. Please do not reproduce or redistribute these slides to others without express permission from Dr. Fix.

<span id="page-1-0"></span>[Introduction](#page-1-0) [Vectors](#page-3-0) [Matrices \(Intro\)](#page-20-0) [Matrices \(Operations\)](#page-24-0) [Matrices \(Properties\)](#page-32-0)

000000

#### <https://pollev.com/ozlemtuncel503>

#### **PollEv.com** /ozlemtuncel503

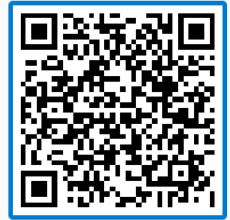

<span id="page-2-0"></span>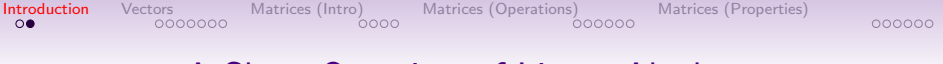

## A Short Overview of Linear Algebra

- Consider the following linear regression model in scalar notation:
- $y = \beta_0 + \beta_1 x_1 + \beta_2 x_2 + \ldots + \beta_n x_n + \epsilon$
- And the same model in matrix notation:
- $\mathbf{v} = \mathbf{X}\boldsymbol{\beta} + \boldsymbol{\epsilon}$ ;
- where  $\mathbf y$  is a vector of values for the dependent variable,  $\mathbf X$  is a matrix of values for the independent variables,  $\beta$  is vector of coefficients  $\epsilon$  is a vector of disturbance terms

<span id="page-3-0"></span>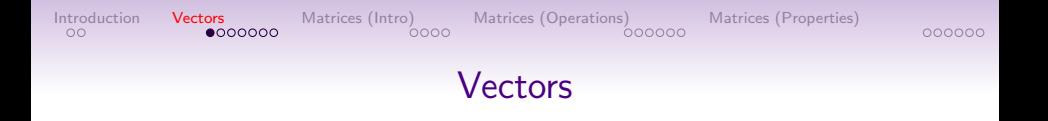

- A vector is a series of numbers in a particular sequence
- They are defined by a bold faced, lower case letter
- And can take the form of row vectors:

$$
\textbf{v} = \left[1,2,3,4\right]
$$

• or column vectors:

$$
\mathbf{v}' = \left[\begin{array}{c} 1\\2\\3\\4 \end{array}\right]
$$

<span id="page-4-0"></span>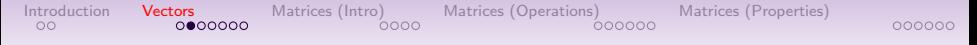

#### Mathematical Operations With Vectors

• Given the following two vectors **u** and **v**:

$$
\mathbf{u} = [1, 2, 3, 4], \text{ and } \mathbf{v} = [4, 3, 2, 1]
$$

- We can add perform vector addition  $(\mathbf{u} + \mathbf{v})$  or vector subtraction  $(\mathbf{u} - \mathbf{v})$
- Additionally, we can multiple or divide a vector by a scalar

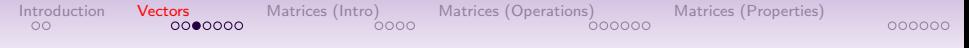

## Mathematical Operations With Vectors

- Vector addition (subtraction) involves adding (subtracting) the corresponding elements of two vectors
- To perform either operation the vectors must be either both be column or both row vectors and they must have the same number of elements
- Or, general terms, the vectors must be conformable, meaning the first vector is a size that conforms with the second
- If two vectors are nonconformable, then we cannot complete the operation

#### [Introduction](#page-1-0) **[Vectors](#page-3-0)** [Matrices \(Intro\)](#page-20-0) [Matrices \(Operations\)](#page-24-0) [Matrices \(Properties\)](#page-32-0)<br>000 000000 000000 000000 000000

#### Vector Addition and Subtraction

• General Rules:

$$
\mathbf{u} + \mathbf{v} = [u_1, u_2, u_3, u_4] + [v_1, v_2, v_3, v_4]
$$

$$
= [u_1 + v_1, u_2 + v_2, u_3 + v_3, u_4 + v_4]
$$

$$
\mathbf{u} - \mathbf{v} = [u_1, u_2, u_3, u_4] - [v_1, v_2, v_3, v_4]
$$

$$
= [u_1 - v_1, u_2 - v_2, u_3 - v_3, u_4 - v_4]
$$

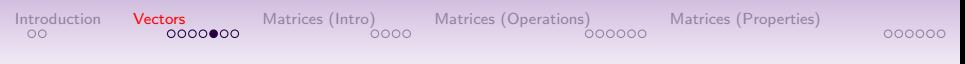

• Examples:

 $\mathbf{u} + \mathbf{v} = [1, 2, 3, 4] + [4, 3, 2, 1]$ 

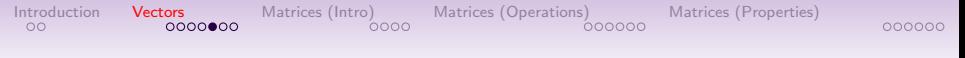

$$
\mathbf{u} + \mathbf{v} = [1, 2, 3, 4] + [4, 3, 2, 1]
$$

$$
= [1+4,2+3,3+2,4+1]
$$

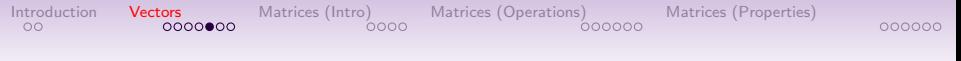

$$
\mathbf{u} + \mathbf{v} = [1, 2, 3, 4] + [4, 3, 2, 1]
$$

$$
= [1+4,2+3,3+2,4+1]\\
$$

$$
=\left[5,5,5,5\right]
$$

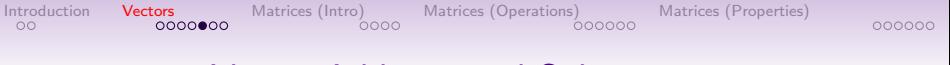

$$
\mathbf{u} + \mathbf{v} = [1, 2, 3, 4] + [4, 3, 2, 1]
$$

$$
= [1+4,2+3,3+2,4+1]
$$

$$
=\left[5,5,5,5\right]
$$

$$
\textbf{u}-\textbf{v}=[1,2,3,4]-[4,3,2,1]
$$

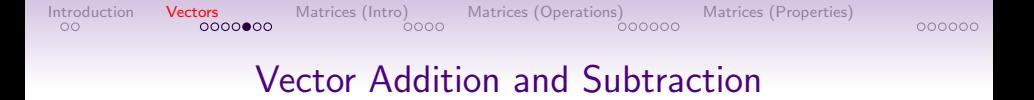

$$
\mathbf{u} + \mathbf{v} = [1, 2, 3, 4] + [4, 3, 2, 1]
$$

$$
= [1+4,2+3,3+2,4+1]
$$

$$
=\left[5,5,5,5\right]
$$

- $\mathbf{u} \mathbf{v} = [1, 2, 3, 4] [4, 3, 2, 1]$ 
	- $=[1 4, 2 3, 3 2, 4 1]$

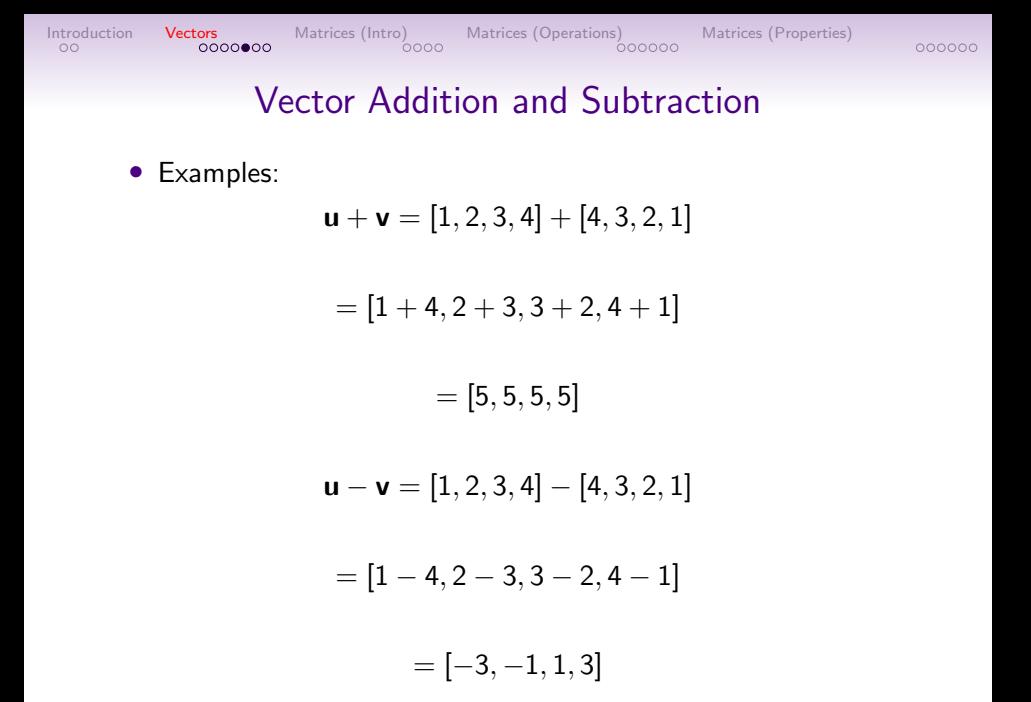

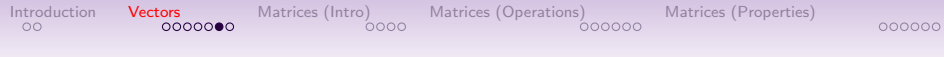

• Scalar multiplication and division simple involves multiplying the scalar by each element of the vector:

$$
3 * u = [3 * u1, 3 * u2, 3 * u3, 3 * u4]
$$

000000

[Introduction](#page-1-0) [Vectors](#page-3-0) [Matrices \(Intro\)](#page-20-0) [Matrices \(Operations\)](#page-24-0) [Matrices \(Properties\)](#page-32-0)

• Scalar multiplication and division simple involves multiplying the scalar by each element of the vector:

$$
3 * u = [3 * u1, 3 * u2, 3 * u3, 3 * u4]
$$

 $= [3 * 1, 3 * 2, 3 * 3, 3 * 4]$ 

000000

[Introduction](#page-1-0) [Vectors](#page-3-0) [Matrices \(Intro\)](#page-20-0) [Matrices \(Operations\)](#page-24-0) [Matrices \(Properties\)](#page-32-0)

• Scalar multiplication and division simple involves multiplying the scalar by each element of the vector:

$$
3 * u = [3 * u1, 3 * u2, 3 * u3, 3 * u4]
$$

$$
= [3*1,3*2,3*3,3*4]\\
$$

$$
=\left[3,6,9,12\right]
$$

000000

[Introduction](#page-1-0) [Vectors](#page-3-0) [Matrices \(Intro\)](#page-20-0) [Matrices \(Operations\)](#page-24-0) [Matrices \(Properties\)](#page-32-0)

• Scalar multiplication and division simple involves multiplying the scalar by each element of the vector:

$$
3 * u = [3 * u1, 3 * u2, 3 * u3, 3 * u4]
$$

$$
= [3*1,3*2,3*3,3*4]\\
$$

$$
=\left[3,6,9,12\right]
$$

$$
3/\textbf{u}=[3/u_1,3/u_2,3/u_3,3/u_4]
$$

[Introduction](#page-1-0) [Vectors](#page-3-0) [Matrices \(Intro\)](#page-20-0) [Matrices \(Operations\)](#page-24-0) [Matrices \(Properties\)](#page-32-0)

• Scalar multiplication and division simple involves multiplying the scalar by each element of the vector:

$$
3 * u = [3 * u1, 3 * u2, 3 * u3, 3 * u4]
$$

 $= [3 * 1, 3 * 2, 3 * 3, 3 * 4]$ 

$$
=\left[3,6,9,12\right]
$$

$$
3/\textbf{u}=[3/u_1,3/u_2,3/u_3,3/u_4]
$$

$$
=\left[3/1,3/2,3/3,3/4\right]
$$

000000

[Introduction](#page-1-0) [Vectors](#page-3-0) [Matrices \(Intro\)](#page-20-0) [Matrices \(Operations\)](#page-24-0) [Matrices \(Properties\)](#page-32-0)

• Scalar multiplication and division simple involves multiplying the scalar by each element of the vector:

$$
3 * u = [3 * u1, 3 * u2, 3 * u3, 3 * u4]
$$

$$
= [3*1,3*2,3*3,3*4]\\
$$

$$
=\left[3,6,9,12\right]
$$

$$
3/\textbf{u}=[3/u_1,3/u_2,3/u_3,3/u_4]
$$

$$
=\left[3/1,3/2,3/3,3/4\right]
$$

$$
= \left[ 3, 1.5, 1, .75 \right]
$$

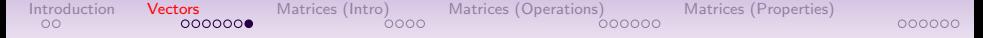

#### Elementary Formal Properties of Vector Algebra

Commutative Property Additive Associative Property Vector Distributive Property Scalar Distributive Property Zero Property Zero Multiplicative Property

$$
u + v = (v + u)
$$
  
\n
$$
(u + v) + w = u + (v + w)
$$
  
\n
$$
s(u + v) = su + sv
$$
  
\n
$$
(s + t)u = su + tu
$$
  
\n
$$
u + 0 = u \leftrightarrow u - u = 0
$$
  
\n
$$
0u = 0
$$

#### <span id="page-20-0"></span>[Introduction](#page-1-0) [Vectors](#page-3-0) **[Matrices \(Intro\)](#page-20-0)** [Matrices \(Operations\)](#page-24-0) [Matrices \(Properties\)](#page-32-0) 000000

#### Basics of Matrices

- A matrix is simply a rectangular array of numbers (e.g. any dataset)
- The individual elements of a matrix are ordered by row and column
- And the matrix itself is defined by these two dimensions, such that a matrix with *i* rows and *j* columns is of dimension  $i \times j$
- Example:

$$
\mathbf{X}_{2 \times 2} = \left[ \begin{array}{cc} 1 & 3 \\ 2 & 4 \end{array} \right]
$$

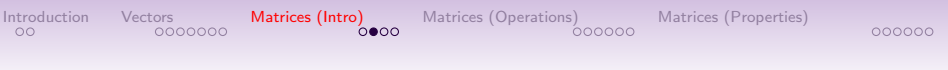

#### Basics of Matrices

- More generally, we can define the elements on any  $n \times p$ matrix by subscripting
- Example:

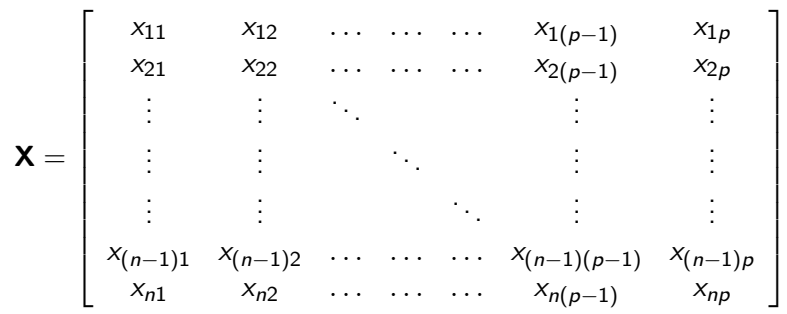

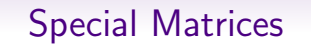

000000

[Introduction](#page-1-0) [Vectors](#page-3-0) [Matrices \(Intro\)](#page-20-0) [Matrices \(Operations\)](#page-24-0) [Matrices \(Properties\)](#page-32-0)

• Square Matrix — A matrix with the same number of rows and columns

$$
\mathbf{X} = \left[ \begin{array}{rrr} 5 & -3 & 5 \\ 1 & 8 & 7 \\ -56 & 3 & 21 \end{array} \right]
$$

• Symmetric Matrix — All elements above the diagonal (upper-left to lower-right) are equal (special case of the square matrix)

$$
\mathbf{X} = \left[ \begin{array}{rrrr} 1 & 2 & 1 & 2 \\ 2 & 3 & 4 & 5 \\ 1 & 4 & 3 & 6 \\ 2 & 5 & 6 & 1 \end{array} \right]
$$

## Special Matrices

000000

[Introduction](#page-1-0) [Vectors](#page-3-0) **[Matrices \(Intro\)](#page-20-0)** [Matrices \(Operations\)](#page-24-0) [Matrices \(Properties\)](#page-32-0)<br>0000000 0000000 000000 00000

• Diagonal Matrix – All off-diagonal elements are 0 (special case of symmetric, and thus of the square matrix)

$$
\mathbf{X} = \left[ \begin{array}{rrrr} 2 & 0 & 0 & 0 \\ 0 & 6 & 0 & 0 \\ 0 & 0 & 7 & 0 \\ 0 & 0 & 0 & -1 \end{array} \right]
$$

• Identity Matrix – Special case of the diagonal matrix, where all diagonal elements are 1. This is the matrix equivalent of the scalar 1

$$
\mathbf{I} = \left[ \begin{array}{cccc} 1 & 0 & 0 & 0 \\ 0 & 1 & 0 & 0 \\ 0 & 0 & 1 & 0 \\ 0 & 0 & 0 & 1 \end{array} \right]
$$

#### <span id="page-24-0"></span>[Introduction](#page-1-0) [Vectors](#page-3-0) [Matrices \(Intro\)](#page-20-0) **[Matrices \(Operations\)](#page-24-0)** [Matrices \(Properties\)](#page-32-0) 000000

#### Matrix Addition and Subtraction

- Addition and subtraction of matrices is quite simple and simply involves adding (or subtracting) the corresponding elements
- This requires that the matrices have the same number or rows and columns to be conformable

• Given 
$$
\mathbf{X} = \begin{bmatrix} x_{11} & x_{12} \\ x_{21} & x_{22} \end{bmatrix}
$$
 and  $\mathbf{Y} = \begin{bmatrix} y_{11} & y_{12} \\ y_{21} & y_{22} \end{bmatrix}$ , then  

$$
\mathbf{X} + \mathbf{Y} = \begin{bmatrix} x_{11} + y_{11} & x_{12} + y_{12} \\ x_{21} + y_{21} & x_{22} + y_{22} \end{bmatrix}
$$

• Or

$$
\mathbf{X} - \mathbf{Y} = \left[ \begin{array}{cc} x_{11} - y_{11} & x_{12} - y_{12} \\ x_{21} - y_{21} & x_{22} - y_{22} \end{array} \right]
$$

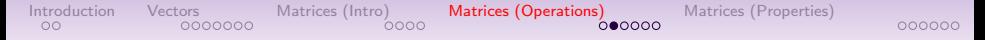

## Properties of (Conformable) Matrix Manipulation

Commutative Property Additive Associative Property Matrix Distributive Property Scalar Distributive Property Zero Property

$$
X + Y = (Y + X)
$$
  
(X + Y) + Z = X + (Y + Z)  
s(X + Y) = sX + sY  
(s + t)X = sX + tX  
X + 0 = X and X - X = 0

#### [Introduction](#page-1-0) [Vectors](#page-3-0) [Matrices \(Intro\)](#page-20-0) **[Matrices \(Operations\)](#page-24-0)** [Matrices \(Properties\)](#page-32-0) 000000

## Matrix Multiplication

- Matrix multiplication is slightly more complicated than addition or subtraction
- The principle issue is one of conformability; for two matrices to be conformable for purposes of multiplication the number of columns in the first matrix must be the same as the number of rows in the second matrix
- This generates the second issue: the order matters.  $XY \neq YX$
- For example: X Y would be valid, but Y X  $(k \times n)$   $(n \times p)$  $(n \times p)$   $(k \times n)$ would not be (unless  $k = p$ )

- In the XY example, the resulting matrix would be of size  $k \times p$
- The language we use to describe matrix multiplication reflects the importance of order.
- For this example, we would say either:
	- X pre-multiplies Y, or
	- Y post-multiplies X
- Formally, if we define a matrix **Z** as the product of **XY**, then
	- We can define each element of **Z** as  $\mathbf{z}_{kp} = \sum x_{kn}y_{np}$
	- In words: The element in the kth row and the pth column of  $Z$ is obtained by multiplying the elements of the  $k$ th row of  $X$  by the corresponding elements of the  $p$ th column of  $Y$  and summing over all terms

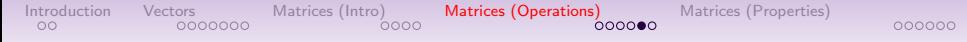

• In general:

$$
\mathbf{XY} = \begin{bmatrix} x_{11} & x_{12} \\ x_{21} & x_{22} \end{bmatrix} \begin{bmatrix} y_{11} & y_{12} \\ y_{21} & y_{22} \end{bmatrix}
$$

$$
= \begin{bmatrix} x_{11}y_{11} + x_{12}y_{21} & x_{11}y_{12} + x_{12}y_{22} \\ x_{21}y_{11} + x_{22}y_{21} & x_{21}y_{12} + x_{22}y_{22} \end{bmatrix}
$$

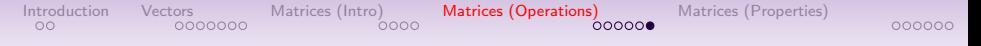

• Numerical Example:

$$
\mathbf{XY} = \left[ \begin{array}{cc} 1 & 2 \\ 3 & 4 \end{array} \right] \left[ \begin{array}{cc} -2 & 2 \\ 0 & 1 \end{array} \right]
$$

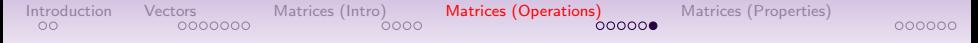

• Numerical Example:

$$
\mathbf{XY} = \begin{bmatrix} 1 & 2 \\ 3 & 4 \end{bmatrix} \begin{bmatrix} -2 & 2 \\ 0 & 1 \end{bmatrix}
$$

$$
= \begin{bmatrix} (1)(-2) + (2)(0) & (1)(2) + (2)(1) \\ (3)(-2) + (4)(0) & (3)(2) + (4)(1) \end{bmatrix}
$$

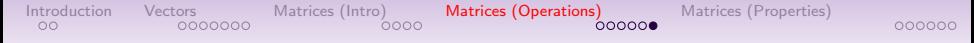

• Numerical Example:

$$
\mathbf{XY} = \begin{bmatrix} 1 & 2 \\ 3 & 4 \end{bmatrix} \begin{bmatrix} -2 & 2 \\ 0 & 1 \end{bmatrix}
$$

$$
= \begin{bmatrix} (1)(-2) + (2)(0) & (1)(2) + (2)(1) \\ (3)(-2) + (4)(0) & (3)(2) + (4)(1) \end{bmatrix}
$$

$$
= \begin{bmatrix} -2 & 4 \\ -6 & 10 \end{bmatrix}
$$

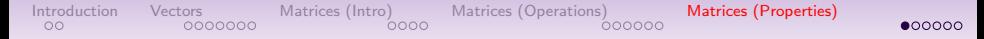

#### <span id="page-32-0"></span>Properties of (Conformable) Matrix Multiplication

Associative Property  $(XY)Z = X(YZ)$ Additive Distributive Property  $(X + Y)Z = XZ + YZ$ Zero Multiplicative Property  $X0 = 0$ 

Scalar Distributive Property  $sXY = (Xs)Y = X(sY) = XYs$ 

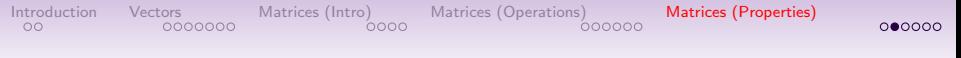

#### Matrix Transposition

- Matrix transposition simply involves switching the rows and columns of a matrix
- We denote the transpose of a matrix **X** by **X'** or  $X^T$
- And we say "X prime" or "X transpose"
- Example:

$$
\mathbf{X} = \left[ \begin{array}{ccc} 2 & 3 & 5 \\ 6 & 1 & 3 \end{array} \right] \qquad \mathbf{X}' = \left[ \begin{array}{ccc} 2 & 6 \\ 3 & 1 \\ 5 & 3 \end{array} \right]
$$

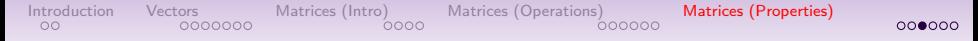

#### Properties of Matrix Transposition

**Invertability** Additive Property Multiplicative Property General Multiplicative Property

 $)' = X$  $({\mathsf X} + {\mathsf Y})' = {\mathsf X}' + {\mathsf Y}'$  $(\mathbf{X}\mathbf{Y})' = \mathbf{Y}'\mathbf{X}'$  $(\mathbf{X}_1 \mathbf{X}_2 \dots \mathbf{X}_{n-1} \mathbf{X}_n)'$  $=\mathsf{X}_{n}^{\prime}\mathsf{X}_{n-1}^{\prime}\ldots\mathsf{X}_{2}^{\prime}\mathsf{X}_{1}^{\prime}$ 

#### [Introduction](#page-1-0) [Vectors](#page-3-0) [Matrices \(Intro\)](#page-20-0) [Matrices \(Operations\)](#page-24-0) [Matrices \(Properties\)](#page-32-0)  $0000000$

### Matrix Inversion

- The inverse of a matrix is similar conceptually to the inverse of a scalar
- Not all matrices have a inverse. Specifically, only some, square matrices have an inverse
- We denote the inverse of a matrix  $\bm{X}$  as  $\bm{X}^{-1}$  and define it with the following property:

$$
\bullet\;\;\mathbf{XX}^{-1}=\mathbf{X}^{-1}\mathbf{X}=\mathbf{I}
$$

$$
\left[\begin{array}{cc}1&2\\3&4\end{array}\right]\left[\begin{array}{cc}-2&1\\1.5&-0.5\end{array}\right]=\left[\begin{array}{cc}-2&1\\1.5&-0.5\end{array}\right]\left[\begin{array}{cc}1&2\\3&4\end{array}\right]=\left[\begin{array}{cc}1&0\\0&1\end{array}\right]
$$

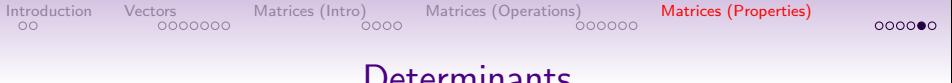

#### **Determinants**

- A useful, but difficult to calculate, summary measure of a matrix is known as the determinant
- The determinant utilizes all the values and provide a summary of the structure of the matrix
- A determinant exists for all *square* matrices and in denoted as  $det(\mathbf{X})$  or  $|\mathbf{X}|$

#### **Determinants**

 $00000$ 

• For the case of a  $2 \times 2$ , calculating the determinant is relatively simple:

[Introduction](#page-1-0) [Vectors](#page-3-0) [Matrices \(Intro\)](#page-20-0) [Matrices \(Operations\)](#page-24-0) [Matrices \(Properties\)](#page-32-0)

$$
\text{det}(\bm{X}) = |\bm{X}| = \left[ \begin{array}{cc} x_{11} & x_{12} \\ x_{21} & x_{22} \end{array} \right] = x_{11}x_{22} - x_{12}x_{21}
$$

- Moving to larger matrices, the process of calculating a determinant become significantly more complex
- And involves the defining of submatrices created by deleting specific rows and columns.
- Thankfully, modern technology has largely elemented the need to hand-calculate determinants.